#### Block 2—Continued

| Feb<br>20th | Buying and selling on eBay   | Comprehensive guide on how to buy and sell items<br>on eBay, and practical guidance on what to look<br>out for when using eBay.                |
|-------------|------------------------------|----------------------------------------------------------------------------------------------------|
| Feb<br>27th | Excel Part 2                 | Using more complex formulae, relative and abso-<br>lute addressing, managing large and multiple<br>spreadsheets, and other advanced techniques |
| Mar 6th     | Q&A, Hints,<br>Tips & Tricks | Open house to bring along your problems and que-<br>ries, and to look behind some of the lesser known<br>areas e.g. in the Control Panel       |

#### **Neil Ashton**

neilka@btinternet.com

www.cockfieldcomputercircle.org.uk

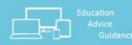

### Cockfield Computer Circle 2016-17 Programme

#### October 17th 2016—March 6th 2017

For further information and to sign up for specific sessions, please contact Neil Ashton, <u>neilka@btinternet.com</u>

Tel: 01284 827238 or 07900 880 888

Programme information can be found at <u>www.cockfieldcomputercircle.org.uk</u>

The Cockfield Computer Circle (CCC) sets out to help participants improve their computing knowledge and gain confidence in carrying out common tasks. This is achieved through a combination of teaching and sharing of experience amongst participants in a relaxed environment. Some topics are aimed at beginners seeking to learn new skills and gain more confidence in using a computer; other topics are aimed at the more experienced user seeking to push their knowledge a little further.

The sessions will be based on Windows 10.

Sessions are held on Mondays in the Ivy Room at Cockfield Hall, from 2.30 to 4.30. A donation is invited of £1 per person per session.

There are 8 desktops in the facility, and participants are also encouraged to bring their own laptops.

The Programme is divided into 2 blocks. Block 1 is aimed at beginners seeking to develop their skills in the most common PC tasks. Also those in need of a refresher can dip into selected sessions. The second block includes sessions which go a little deeper into some of the topics from the first block, as well as introducing some new topics.

The schedule is subject to change depending on demand.

CCC 2016-17 Programme, Version 1.0

## Block 1—Foundation Skills

| Oct<br>17th                              | Beginners Part 1<br>Getting started<br>with Windows<br>10, | The first 2 sessions are aimed at those who are new<br>to using a computer. They will focus on the basics of<br>using the PC, the start menu, carrying out simple<br>tasks, general orientation. The remaining sessions<br>in the Block then build on these basics. |
|------------------------------------------|------------------------------------------------------------|----------------------------------------------------------------------------------------------------|
| Oct<br>24th                              | Beginners Part 2                                           | Both sessions will provide ample opportunity to practice.                                                                                                    |
| Nov 7th<br>(No Ses-<br>sion Oct<br>31st) | File Manage-<br>ment Part 1                                | Including organising files and folders; backing up<br>and restoring critical data; recovering from errors<br>and loss of data                                                                                                    |
| Nov<br>14th                              | File Manage-<br>ment Part 2—<br>Cloud Storage<br>Services  | Review of Part 1; how to back up important data;<br>using Cloud storage services such as Dropbox                                                                                                    |
| Nov<br>21st                              | Using the Inter-<br>net                                    | Guidance and tips on using the internet safely. Mak-<br>ing use of tabs and bookmarks. How to get the most<br>from using the search engine                                                                                                    |
| Nov<br>28th                              | Email                                                      | Setting up and using email; sending & receiving,<br>organising emails and addresses. Configuring email<br>programs such as Windows Live Mail and Thunder-<br>bird                                                                                                   |
| Dec 5th                                  | Word Part 1                                                | Guidance for new and inexperienced users of MS<br>Word on the basics required to set up, create and<br>edit documents                                                                                                    |
| Dec<br>12th                              | Creating labels,<br>envelopes and<br>standard letters      | Using MS Word to create Envelopes & labels - e.g.<br>for Christmas cards or moving house; creating form<br>letters; organising address lists                                                                                                    |

CCC 2016-17 Programme, Version 1.0

### Block 1 Contd.

| Jan 9th     | Digital Photog-<br>raphy and the<br>PC | Downloading, organising, manipulating, and shar-<br>ing digital images. |
|-------------|----------------------------------------|-------------------------------------------------------------------------|
| Jan<br>16th | Block 1 Review                         | Review of main topics and issues from Block 1                           |

# Block 2— Building on the Basics

| Jan<br>23rd | iPad / iPhone<br>Part 1 | iPad / iPhone basic operations and settings; tips on how to get the most from the device; favourite apps, linking calendar, contacts etc.                       |
|-------------|-------------------------|----------------------------------------------------------------------------------------------------|
| Jan<br>30th | iPad / iPhone<br>Part 2 | Part 2 will focus on using the camera and organis-<br>ing images; using iTunes / iCloud; Synchronisation<br>and connectivity; accessories & special uses        |
| Feb 6th     | Word Part 2             | Guidance for those familiar with Word on explor-<br>ing further features such as styles, outlines and<br>other useful functions                                 |
| Feb<br>13th | Excel Part 1            | Guidance for new and inexperienced users of MS<br>Excel on the basics required to set up, create and<br>edit simple spreadsheets, databases and cata-<br>logues |

3